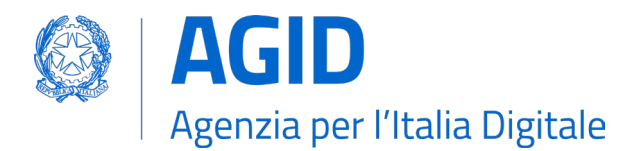

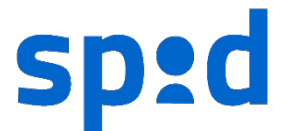

## **SPID – SISTEMA PUBBLICO PER L'IDENTITÀ DIGITALE**

**Avviso nr. 42 – Versione 1.0 25/01/2023** 

## **Aggiornamento del bottone "Entra con SPID"**

Come indicato nelle "Linee guida sulle interfacce e sulle informazioni IdP/SP", per gestire l'accesso ai servizi pubblici e privati che utilizzano il sistema SPID, si rende necessario, la standardizzazione delle interfacce, della comunicazione e dell'utilizzo del logo spid. Ciò comporta, tra l'altro, il fatto che la lista degli IDP mostrata dal bottone "Entra con SPID" sia sempre aggiornata con l'elenco dei gestori registrati nella federazione e che i rispettivi metadata siano sempre aggiornati con quanto pubblicato dalla AgID in qualità di gestore della federazione.

## **Bottone "Entra con SPID"**

I fornitori di servizio devono garantire che la lista degli IDP del bottone "Entra con SPID" sia sempre aggiornata con le informazioni degli IDP presenti nel registro.

Al fine di facilitare l'aggiornamento dei sistemi, il repository [https://github.com/italia/spid-sp](https://github.com/italia/spid-sp-access-button)[access-button](https://github.com/italia/spid-sp-access-button) che contiene un esempio di implementazione del bottone "Entra con SPID" in linea con i requisiti per le interfacce grafiche, è stato rinnovato per consentire la generazione della lista degli IDP dinamicamente in base alle informazioni presenti nel registro.

## **Registro dei metadata**

AgID mette a disposizione della federazione SPID il registro pubblico dei metadata, consultabile anche in via programmatica usando le API documentate alla URL <https://registry.spid.gov.it/apidoc>

Attraverso tale registro è possibile ottenere il metadata "unico" degli IDP in formato:

- SAML [\(https://registry.spid.gov.it/entities?entity\\_type=idp\)](https://registry.spid.gov.it/entities?entity_type=idp)
- JSON [\(https://registry.spid.gov.it/entities?entity\\_type=idp&output=json\)](https://registry.spid.gov.it/entities?entity_type=idp&output=json)

I fornitori di servizio devono garantire che le informazioni relative agli IDP in uso presso i propri sistemi siano sempre aggiornati con le informazioni degli IDP presenti nel registro.

> Il Responsabile del progetto SPID ENRICA MASSELLA DUCCI TERI Firmato digitalmente da ENRICA MASSELLA DUCCI TERI Data: 2023.01.25 17:43:49 +01'00'